# **Laboratório 2**

## **Cartografia em GIS/Registro**

## Amanda Lopes Maciel

#### *Exercício 1 - Registro de Imagem*

Este exercício visa apresentar os procedimentos para registrar uma imagem. No entanto, a imagem já apresentava alguns pontos de controle, portanto o exercício consistiu na análise do principais pontos afim de minimizar os erros de controle.

#### **Iniciando o SPRING:**

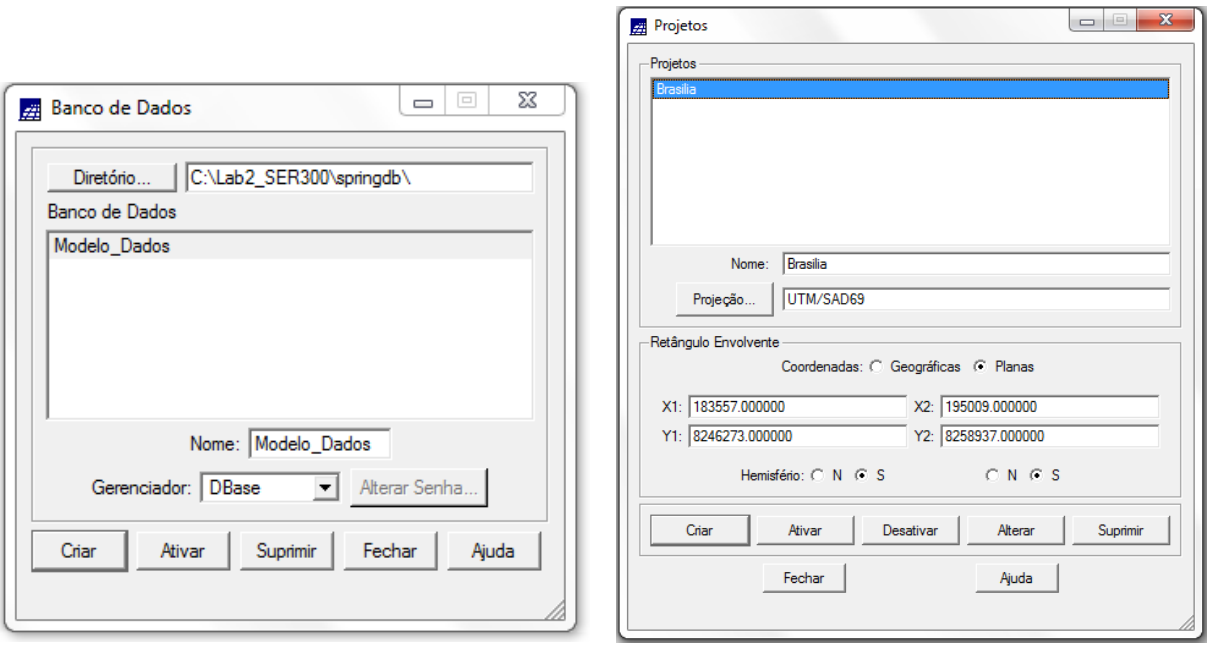

#### **Registro de Imagem**

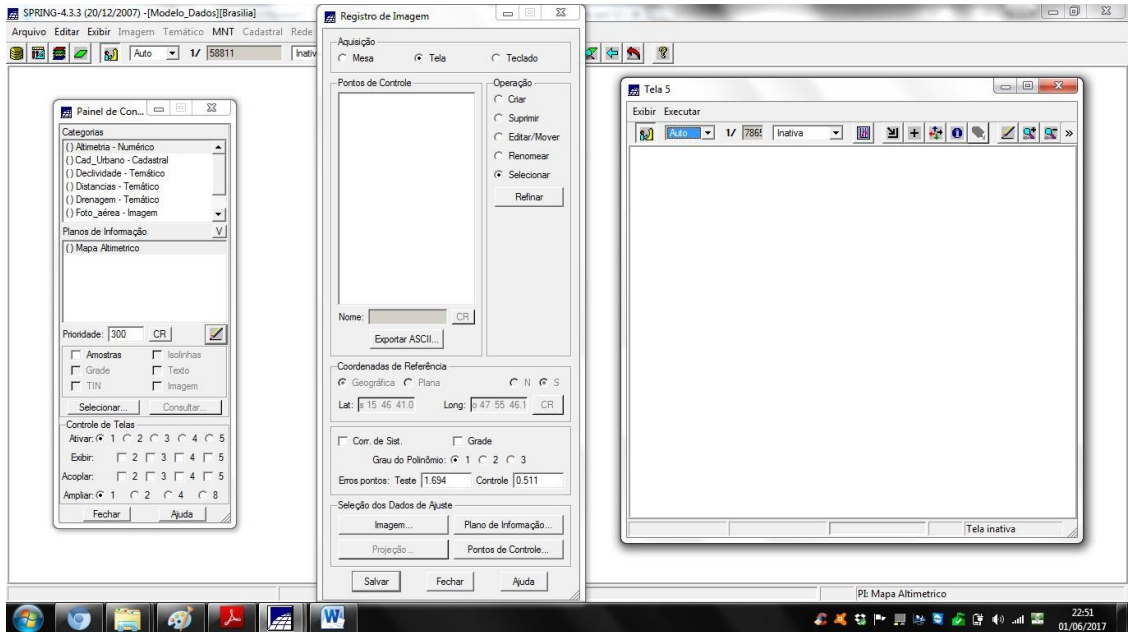

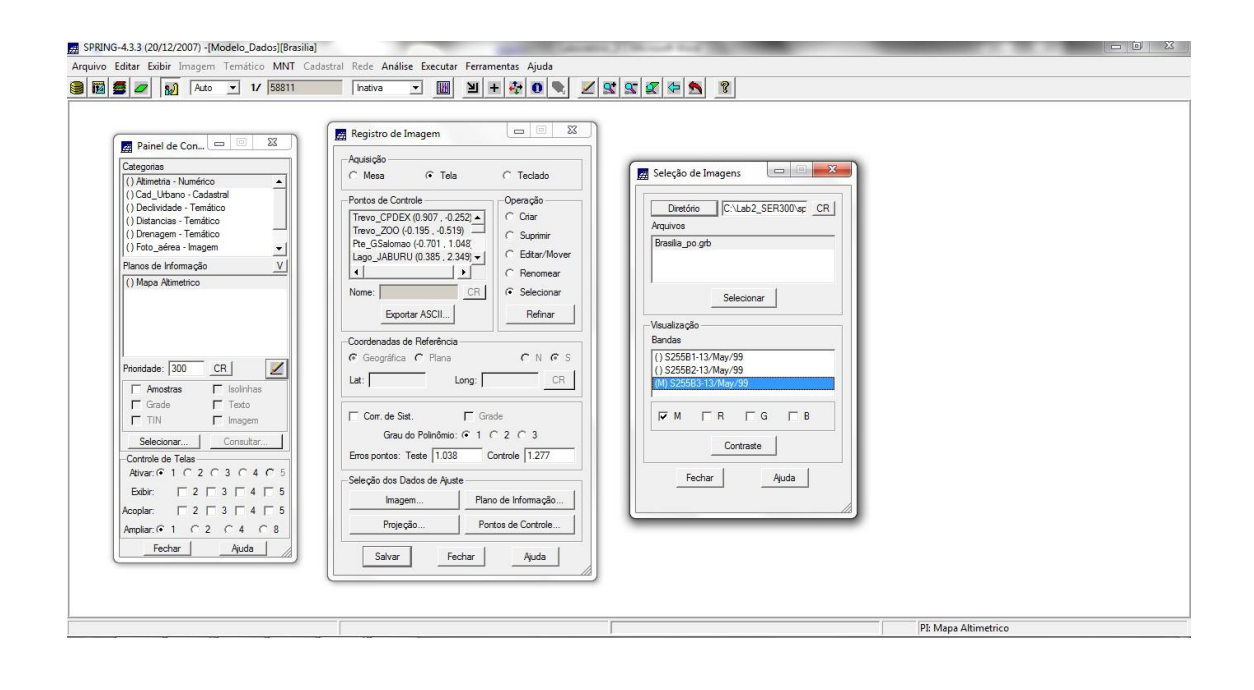

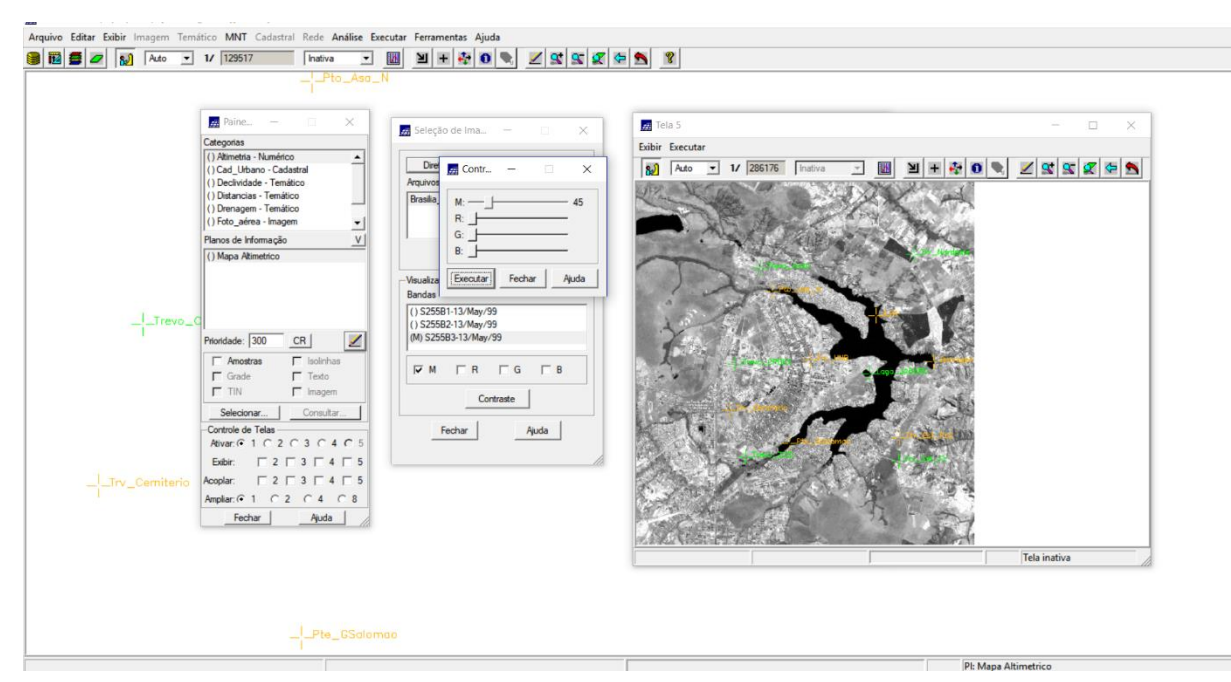

Utilização do contraste para a escolha dos pontos de controle

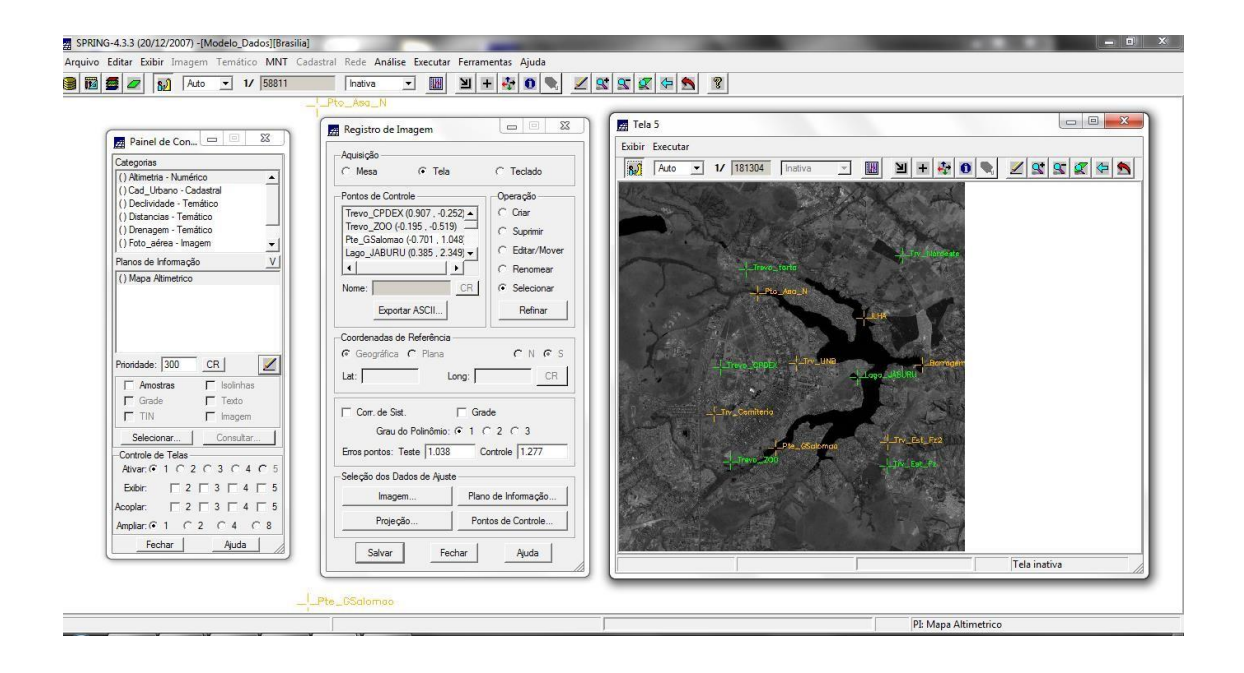

**Definindo mapeamento**<br>1回目2|3|50 Ado 3|1/12857 | Fratro 3| <u>30| 의미취이</u>역 Z|3||3||3||3||3||3|

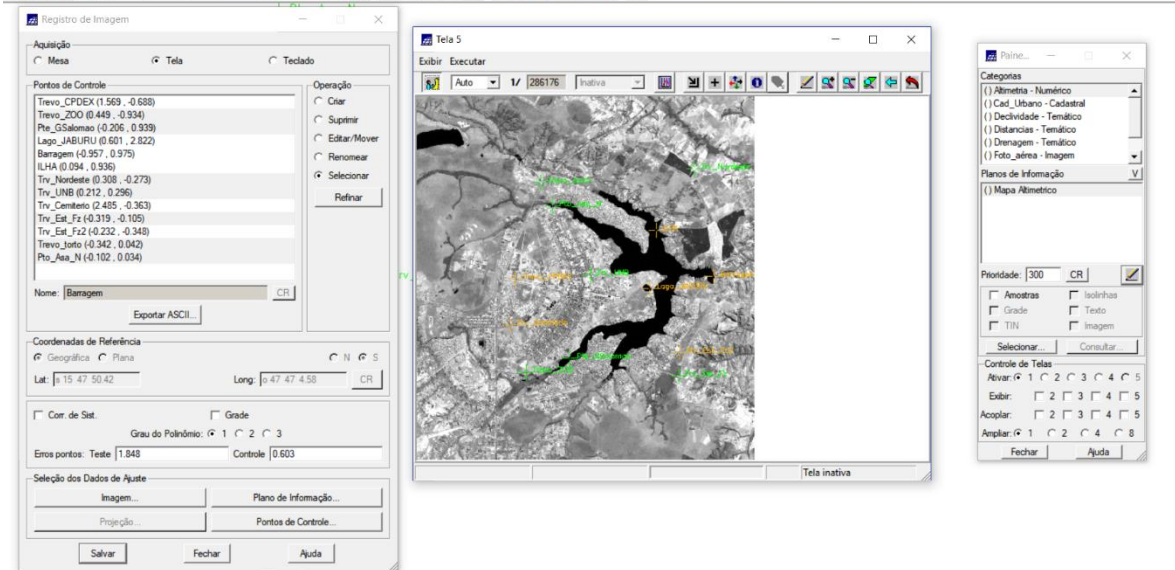

Imagem contendo os pontos de controle, o que resultou no erro de 0,603, dentro do conceito "aceitável" para registro de imagens de áreas urbanas.

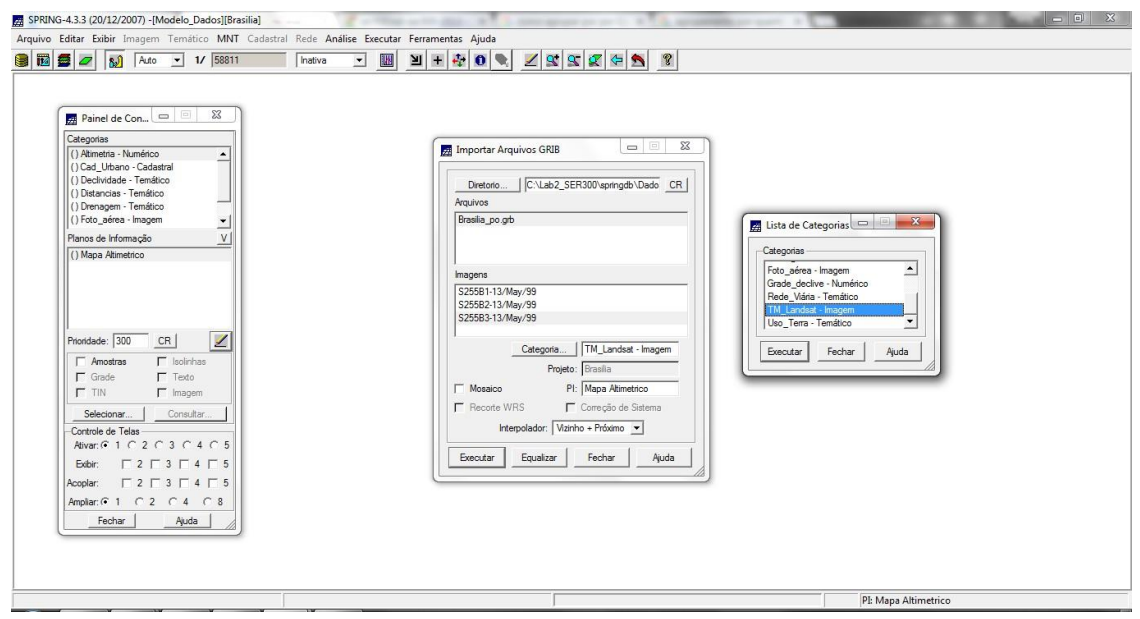

## *Importando a Imagem para o Projeto*

### **Importação de Imagens**

Imagem da Banda TM3, TM4 e TM5 (M) após contrastes com dados vetoriais temáticos (Mapa\_Rios e Mapa\_Vias). Esse procedimento auxilia na decisão sobre a qualidade resultante do registro.

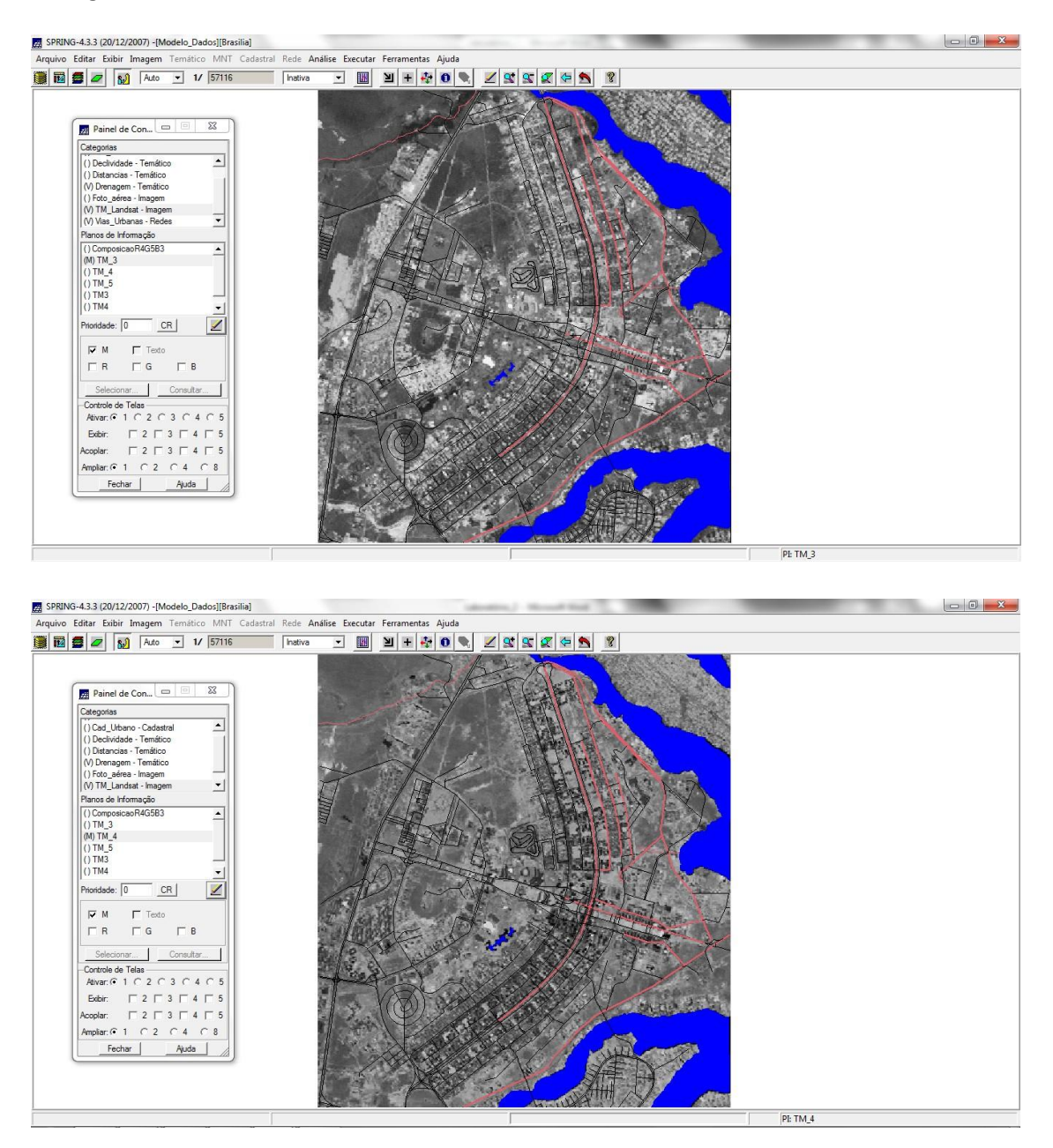

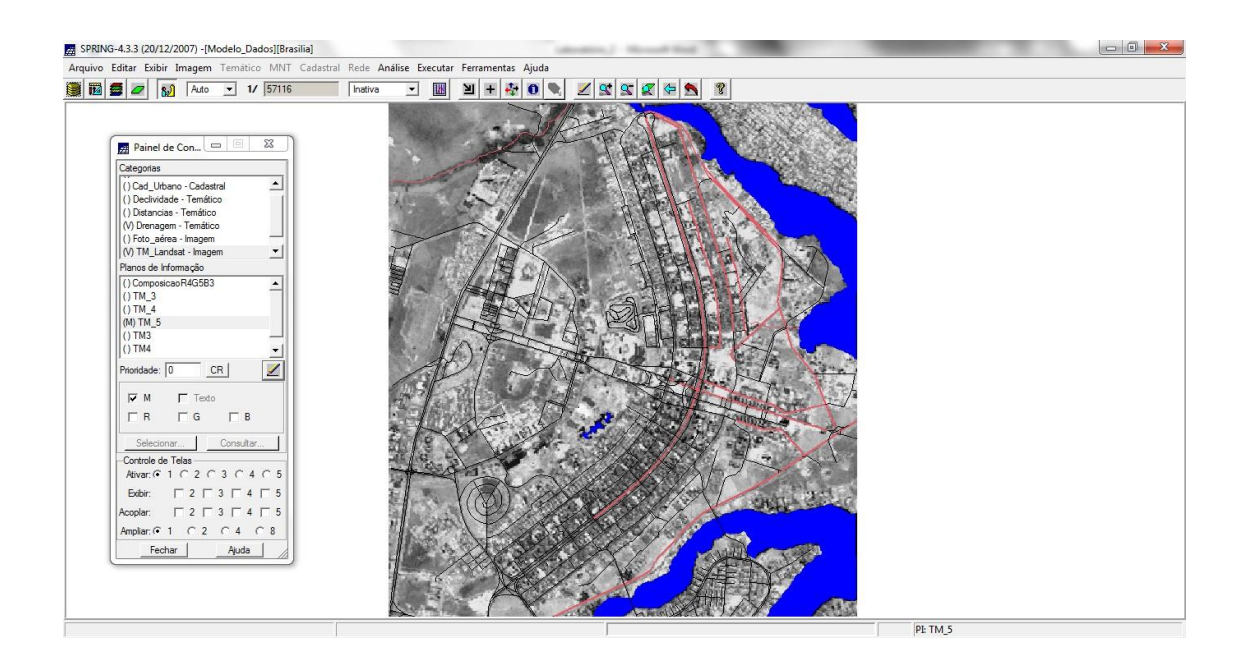

*Exercício 2 - Simplificando a Rede de Drenagem*

Este exercício objetiva generalizar a rede de drenagem, que originalmente está em 1:25.000, passando-a para 1:100.000. Para tanto, foi importado a rede de drenagem e vias de acesso da mesma área do exercício 1.

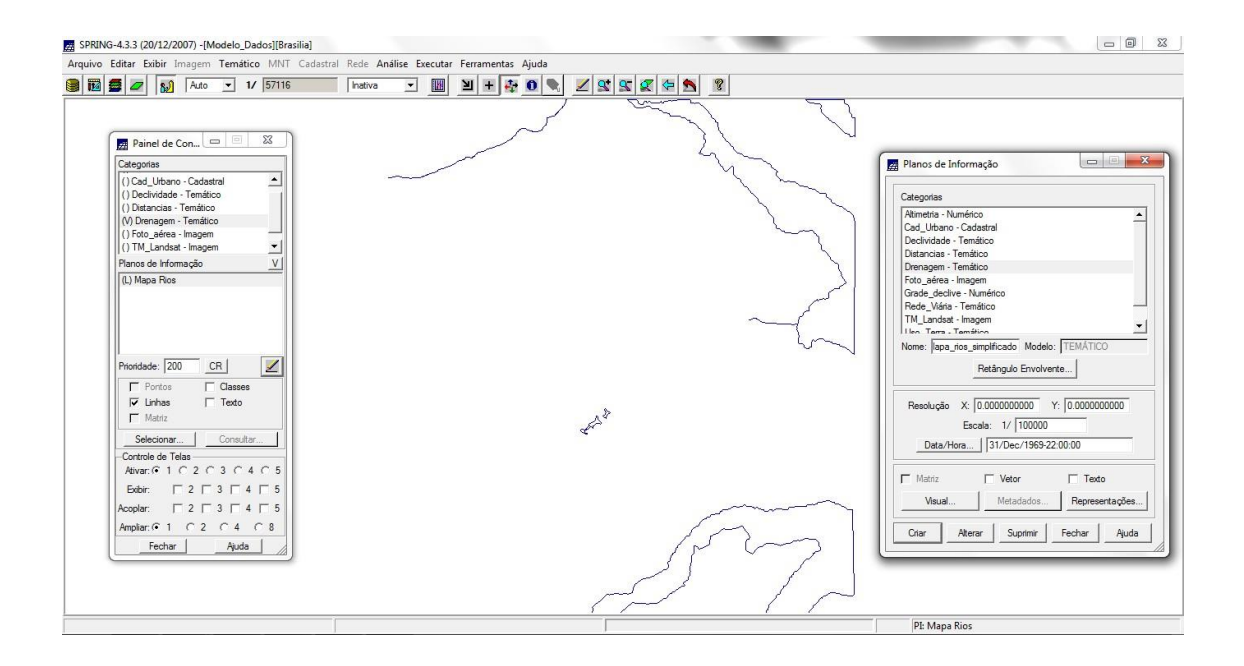

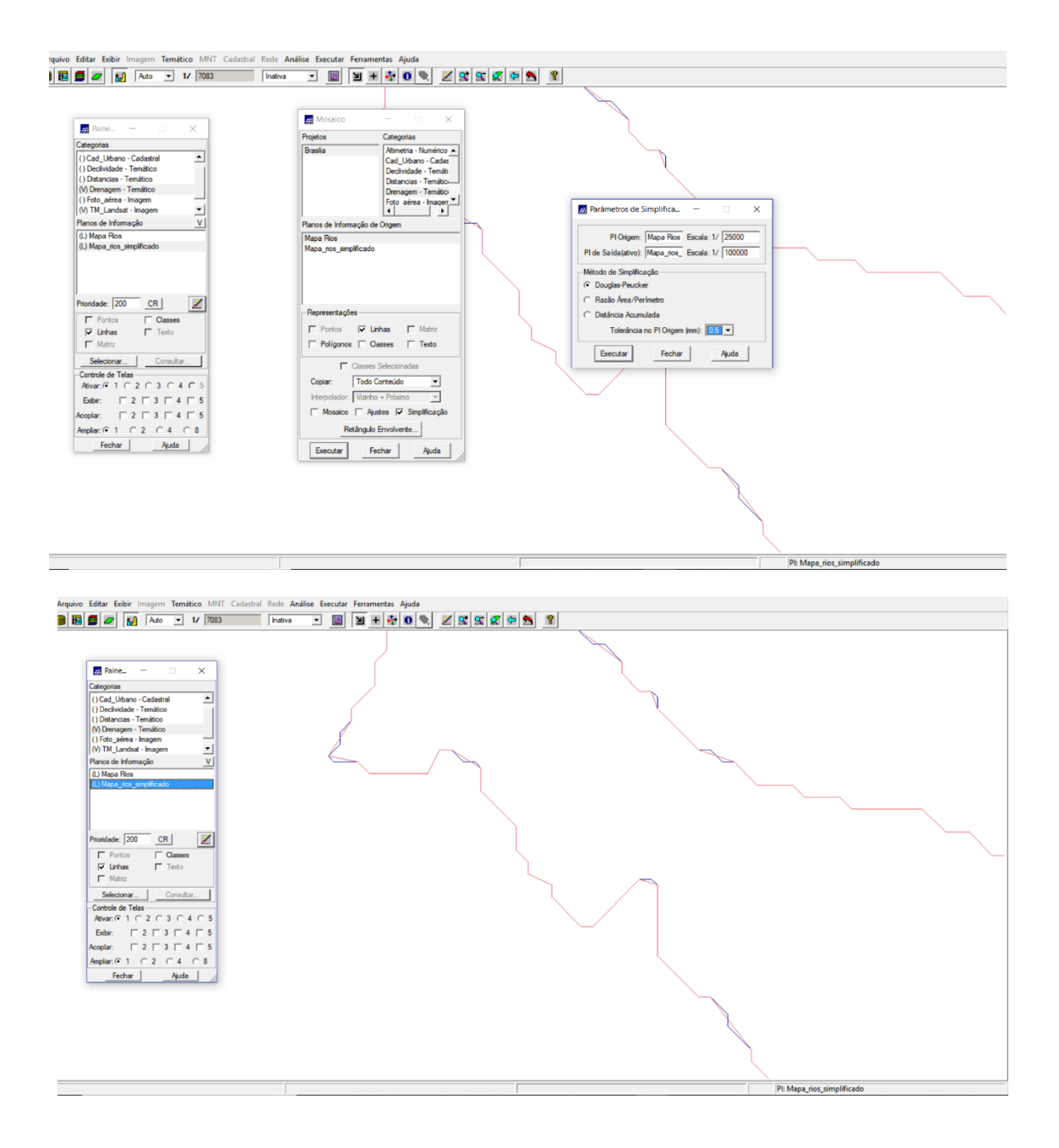

**Conclusão:** Com o laboratório 2 foi possível o entendimento mais prático dos conceitos de cartografia e registro de imagens no Spring. O exercício prático facilita a sedimentação e entendimento de como a cartografia integra o sistema de geoprocessamento e quais as principais limitações frente a imprecisão de imagens de satélite para determinadas atividades.